# STUDENT GOVERNMENT ASSOCIATION Logo Redesign

Elizabeth Kramer

## LOGO

While designing the logo I wanted to keep similar elements of the original, so it is familiar, yet new to students and faculty. From the original logo I kept the squares and the red. The red is powerful and makes a strong impression so I placed the acronym letters in the squares. I decided to not use black because the contrast with the red was too harsh; it would have detracted too much attention away from the S, G, and A. This way it is balanced in its appeal.

SGA is centered in the squares and the text above and below the squares should be aligned with the left and right sides.

Original design:

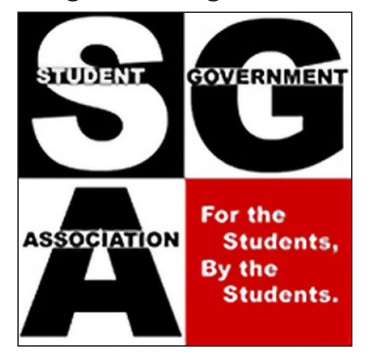

#### STUDENT GOVERNMENT ASSOCIATION

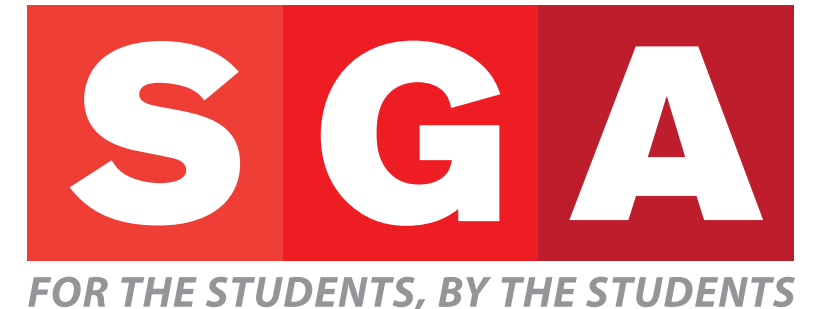

### PROPER USES

- 1. The normal logo as used on a white background.
- 2. Grayscale logo.
- 3. Black and white logo.
- 4. Normal logo on a dark background.
- 5. Grayscale logo on a dark background.
- 6. Black and white logo on a dark background.
- 1. STUDENT GOVERNMENT ASSOCIATION 4. FOR THE STUDENTS, BY THE STUDENTS
- STUDENT GOVERNMENT ASSOCIATION FOR THE STUDENTS, BY THE STUDENTS 2. STUDENT GOVERNMENT ASSOCIATION 5. STUDENT GOVERNMENT ASSOCIATION

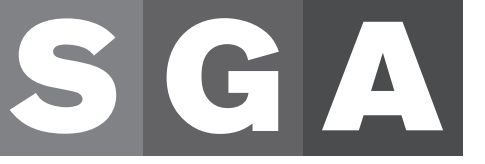

FOR THE STUDENTS, BY THE STUDENTS

3. STUDENT GOVERNMENT ASSOCIATION 6.

FOR THE STUDENTS, BY THE STUDENTS

STUDENT GOVERNMENT ASSOCIATION

**FOR THE STUDENTS, BY THE STUDENTS** 

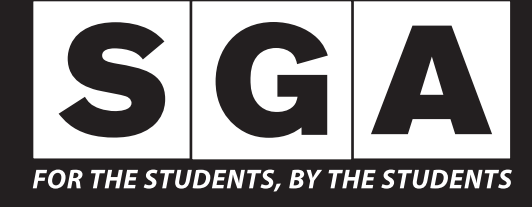

### IMPROPER USES

1. Do not change the gray font to black or any other color.

2. Do not change SGA to black or any other color.

3. Do not change to colors behind SGA.

4. Do not squish it to fit a space.

5. Do not stack "Student Government Association" with "For the students, By the students".

6. Do not extend SGA to the squares' sides.

7. Do not shrink SGA or move letters away from the center.

8. Do not make the background one solid color. It'll look too much like the Marvel and Staples logos.

1. STUDENT GOVERNMENT ASSOCIATION 5.

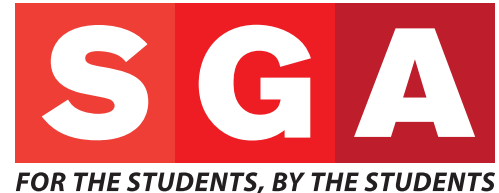

2. STUDENT GOVERNMENT ASSOCIATION 6.

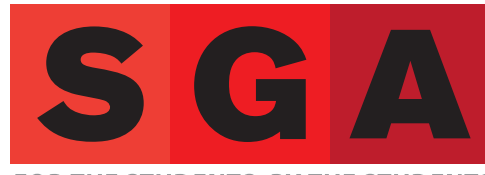

**FOR THE STUDENTS, BY THE STUDENTS** 

3. STUDENT GOVERNMENT ASSOCIATION 7. **FOR THE STUDENTS, BY THE STUDENTS** 

4. STUDENT GOVERNMENT ASSOCIATION 8.

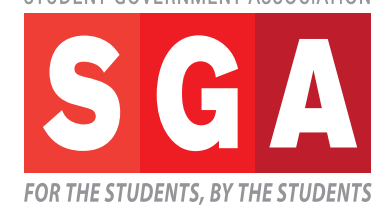

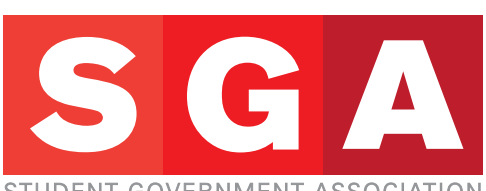

#### STUDENT GOVERNMENT ASSOCIATION **FOR THE STUDENTS, BY THE STUDENTS**

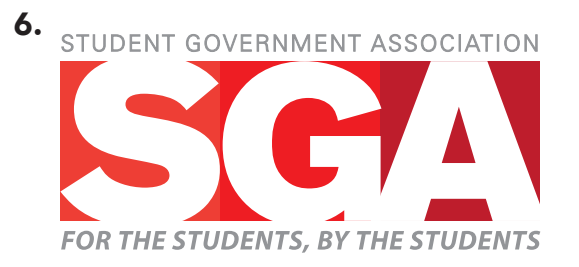

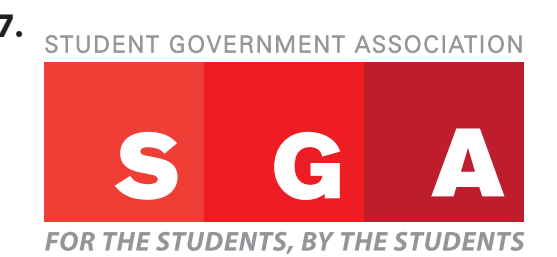

STUDENT GOVERNMENT ASSOCIATION **FOR THE STUDENTS, BY THE STUDENTS** 

### TYPE

Berthold Akzidenz Grotesk, **Super:** used for the acronym SGA. Myriad Pro, Bold Italic: used

for "For the students, By the students".

Univers, 45 Light: used for "Student Government Association".

**PRIMARY**

**SECONDARY**

#### Berthold Akzidenz Grotesk

Super

ABCDEFGHIJKLMNOPQRSTUVWXYZ abcdefghijklmnopqrstuvwxyz 0123456789@?!

*Myriad Pro Bold Italic ABCDEFGHIJKLMNOPQRSTUVWXYZ abcdefghijklmnopqrstuvwxyz 0123456789@?!*

**TERTIARY**

Univers

45 Light ABCDEFGHIJKLMNOPQRSTUVWXYZ abcdefghijklmnopqrstuvwxyz 0123456789@?!

### COLORS

I liked the limited palette of the original logo, but also wanted to expand upon it. I did not want to use other colors like blue, yellow, green, etc., because it wouldn't have resonated with the university's iconic colors.

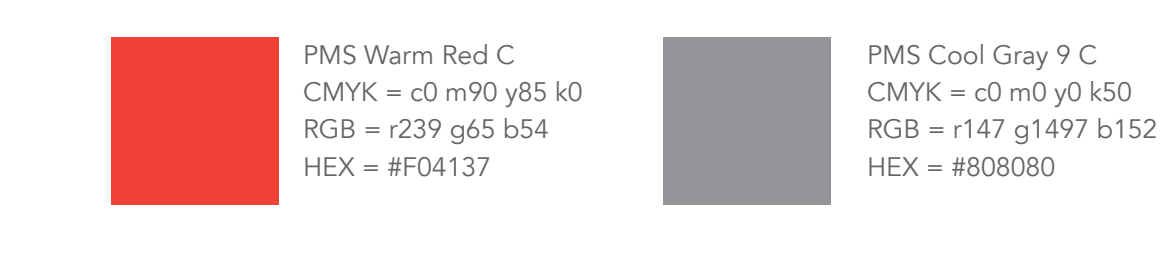

PMS 1788  $CMYK = c0 m100 y100 k0$ RGB = r237 g28 b36  $HEX = #F00000$ 

PMS White  $CMYK = c0$  m0 y0 k0 RGB = r255 g255 b255  $HEX = #FFFFFFF$ 

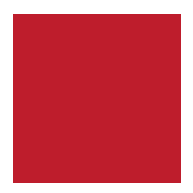

PMS 1788 C  $CMYK = c15 m100 y90 k10$ RGB = r235 g38 b41  $HEX = #EB2629$ 

### **STATIONERY**

Here are some examples how the logo could look on various items.

#### Business Card

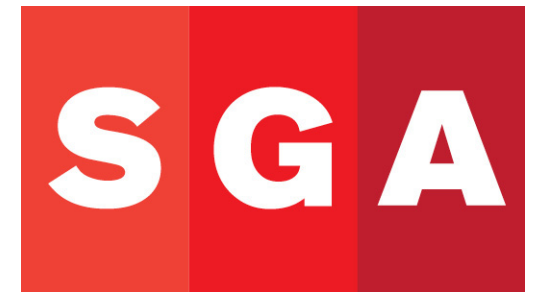

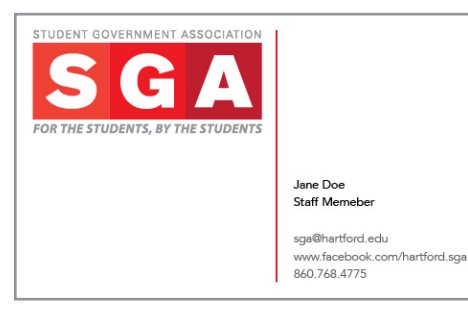

#### **Letterhead**

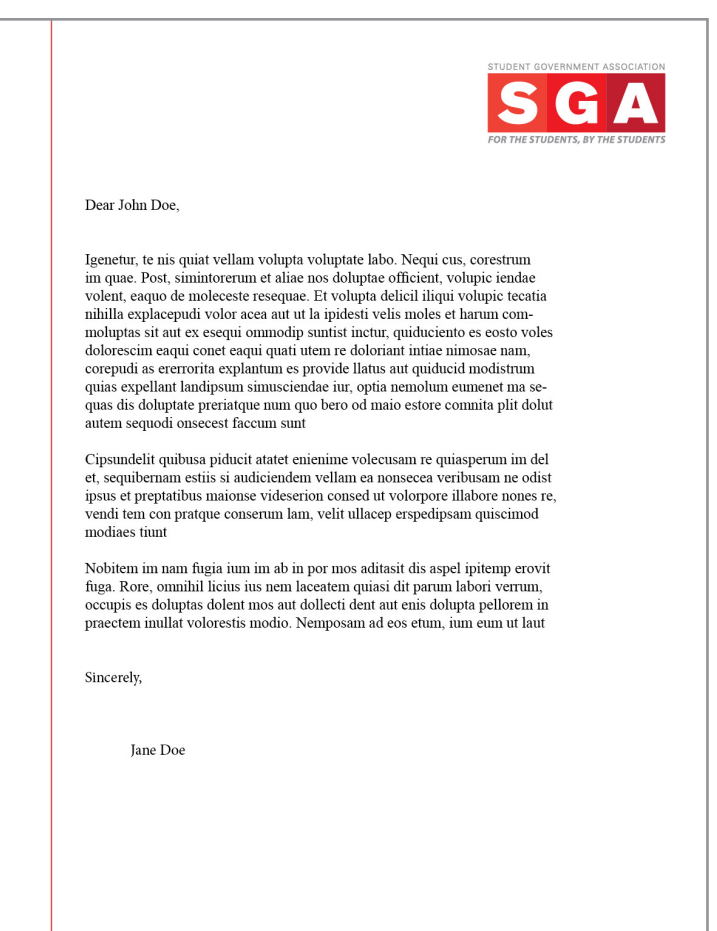

sga@hartford.edu<br>www.facebook.com/hartford.sga<br>860.768.4775